## LUI\_THYROID\_CANCER\_CLUSTER\_3

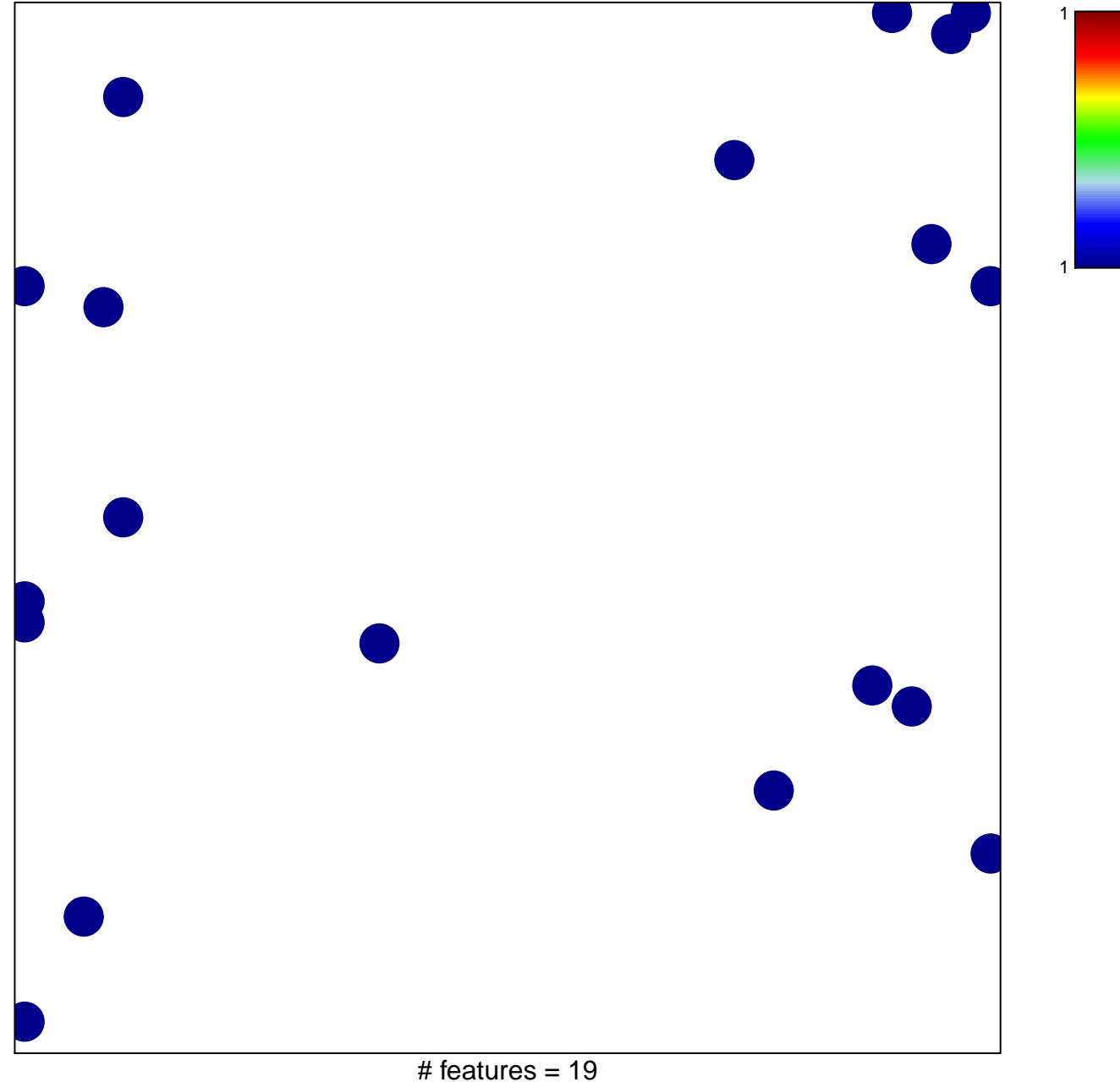

chi-square  $p = 0.83$ 

## **LUI\_THYROID\_CANCER\_CLUSTER\_3**

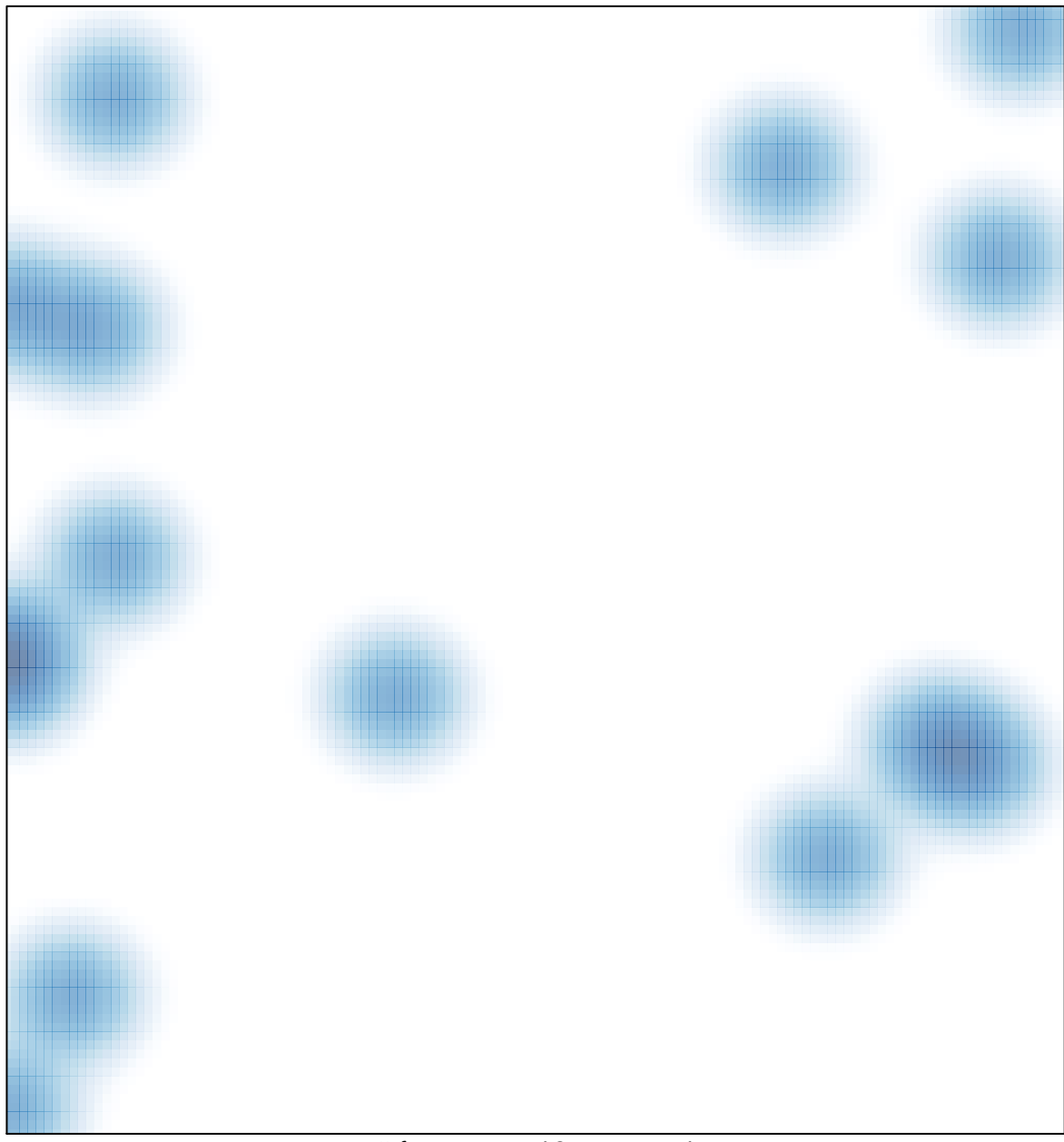

# features =  $19$ , max =  $1$